# Narzędzia dostępowe QosCosGrid

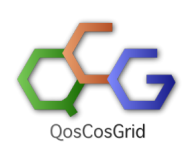

Zlecanie i kontrolowanie zadań w infrastrukturze PL-Grid odbywać się może w zależności od preferencji i przyzwyczajeń użytkownika z wykorzystaniem różnych klientów.

Podstawowymi narzędziami dostępowymi QosCosGrid są klient tekstowy (QCG-SimpleClient) oraz narzędzie graficzne (QCG-Now).

- [QCG-SimpleClient \(klient tekstowy\)](#page-0-0)
- [QCG-Now \(klient graficzny\)](#page-0-1)
- [Portale dziedzinowe](#page-1-0)
	- <sup>o</sup> [Nanotechnology-Gateway](#page-1-1)

# <span id="page-0-0"></span>QCG-SimpleClient (klient tekstowy)

QCG-SimpleClient jest zastawem poleceń wzorowanych na poleceniach systemu kolejkowego. Polecenia są jednakowe i niezależne od systemu kolejkowego dając jednolity dostęp i kontrole zadań w całej infrastrukturze PL-Grid.

Pełna dokumentacja poleceń oraz formatu opisu zadań (QCG-Simple) znajduje się pod adresem: [https://docs.plgrid.pl/qcg-client.](https://docs.plgrid.pl/qcg-client)

Dla wygody użytkowników QCG-SimpleClient zainstalowany jest ma [maszynach dostępowych do infrastruktury QCG](https://docs.cyfronet.pl/pages/viewpage.action?pageId=14190235).

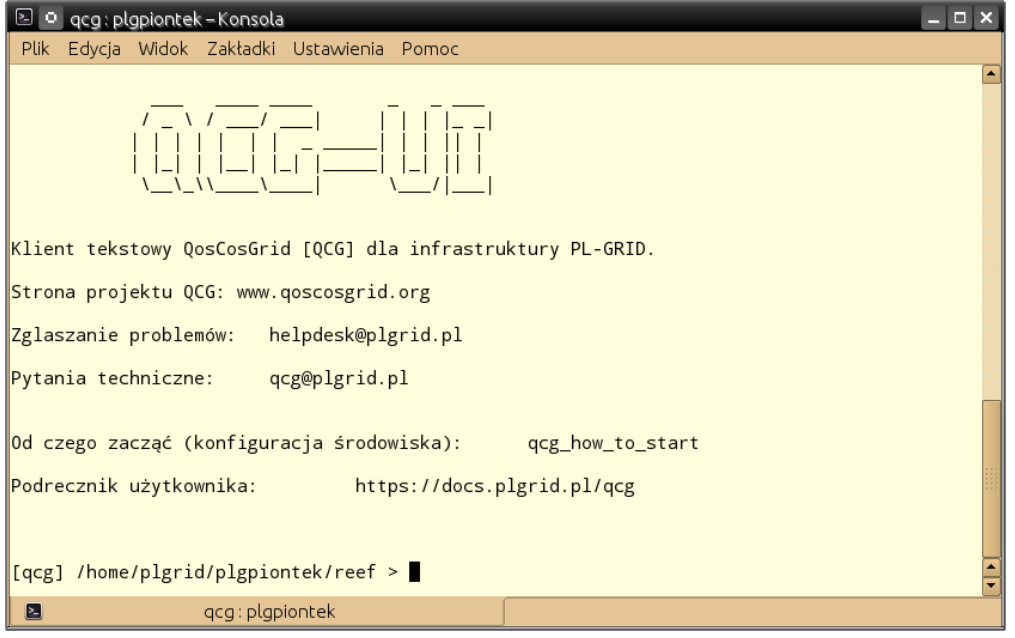

### <span id="page-0-1"></span>QCG-Now (klient graficzny)

QCG-Now jest prostą w użyciu aplikacją "desktopową" umożliwiającą zlecanie zadań obliczeniowych na zasoby PL-Grid wprost z komputerów osobistych. Poprzez QCG-Now możliwe jest zlecanie zadań obliczeniowych wykorzystujących popularne pakiety oprogramowania dostępne w infrastrukturze PLGrid, w tym Gaussian, MATLAB, NAMD, R, Abinit, Abaqus. QCG-Now umożliwia także uruchamianie skryptów stworzonych w BASH'u lub Python'ie. Aplikacja dostępna jest na systemy operacyjne Windows, Linux oraz MacOS.

(Aplikacja QCG-Now rozwijana jest w ramach prac własnych przez Poznańskie Centrum Superkomputerowo-Sieciowe).

Więcej informacji dostępne jest na [stronie domowej oprogramowania.](http://www.qoscosgrid.org/qcg-now)

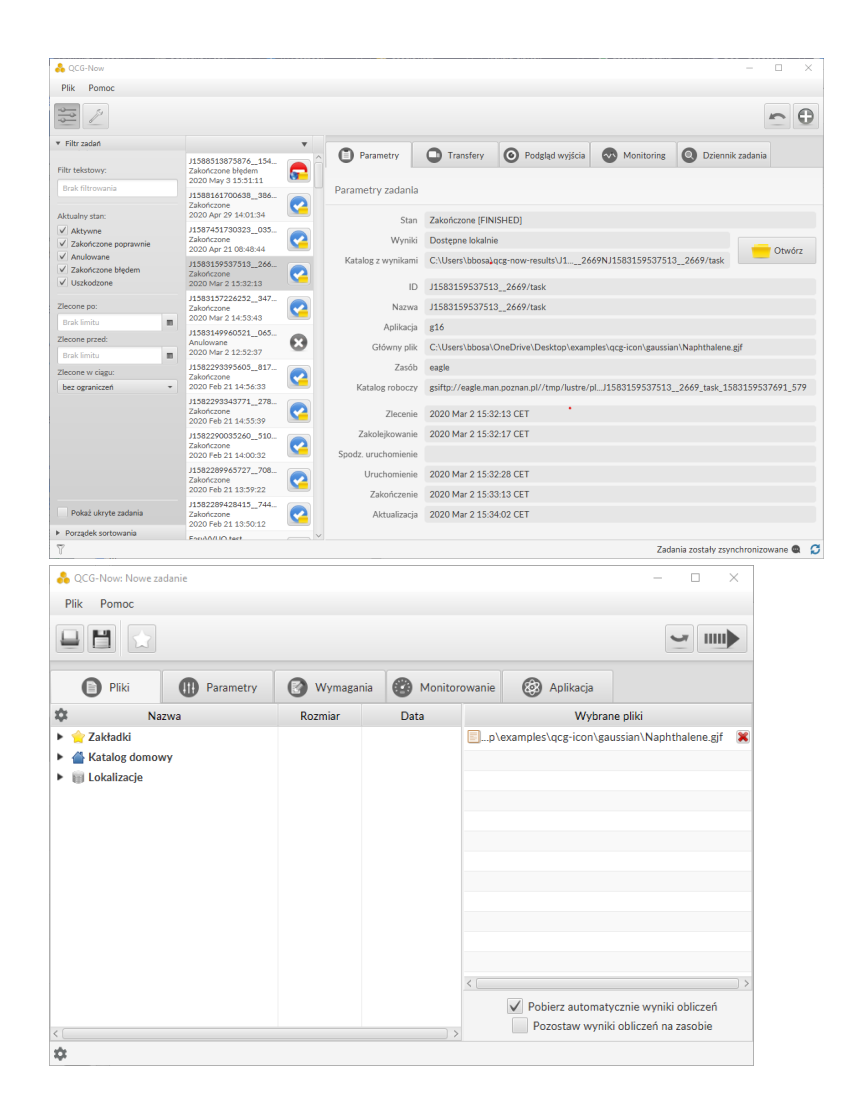

## <span id="page-1-0"></span>Portale dziedzinowe

#### <span id="page-1-1"></span>Nanotechnology-Gateway

Środowisko portalowe dla naukowców z dziedziny nanotechnologii – Nanotechnology Gateway. Aktualna wersja zintegrowana jest z aplikacjami ABINIT, Quantum Espresso oraz NAMD i NW-Chem a jej podstawową funkcjonalnością jest przygotowywanie danych wejściowych, zlecanie zadań do rozproszonych systemów komputerowych, monitorowanie stanu i kontrolowanie symulacji, przetwarzanie i analiza rezultatów, przechowywanie i archiwizacja danych. Oprócz tego dostępne są w pełni zautomatyzowane operacje na danych, jak ich przenoszenie, konwersja, przetwarzanie oraz wizualizacja. Najbardziej zaawansowaną częścią portalu jest klient aplikacji ABINIT. Pakiet oprogramowania do symulacji ABINIT pozwala między innymi na rozwiązywanie następujących problemów: wyznaczanie energii całkowitej, gęstości ładunkowych oraz struktury elektronowej układów kwantowo-mechanicznych (elektrony, jądra atomowe) w oparciu o założenia teorii funkcjonału gęstości (pseudopotencjały oraz bazę fal płaskich).

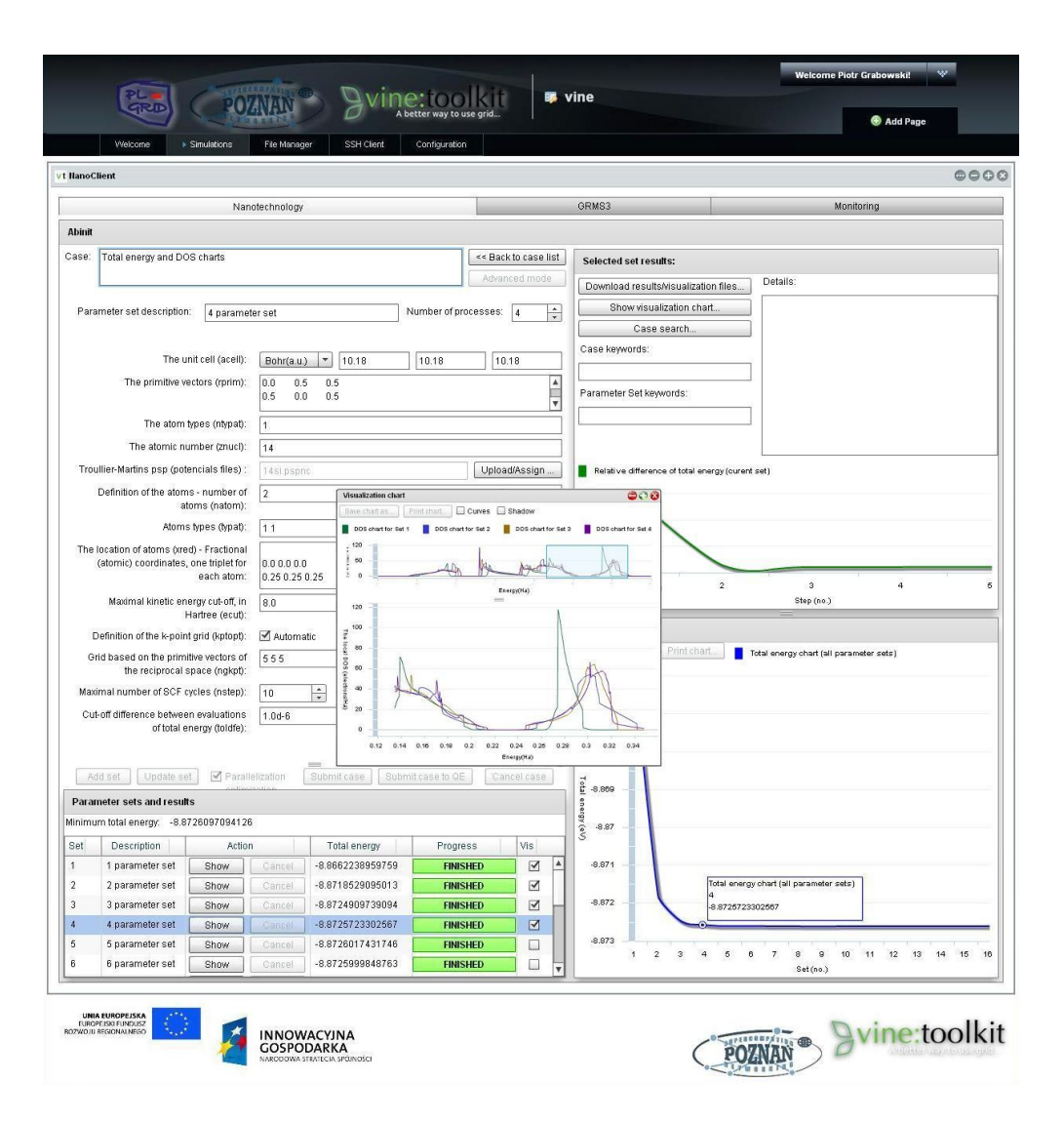